# **MPERFO.BY**

## **Инструкция по эксплуатации**

профессионального оборудования

Перфоратор с пылеотсосом Bosch GBH 2-23 REA

http://perfo.by

профессиональный электроинструмент в аренду в Минске

## **EEU EEU**

⊕

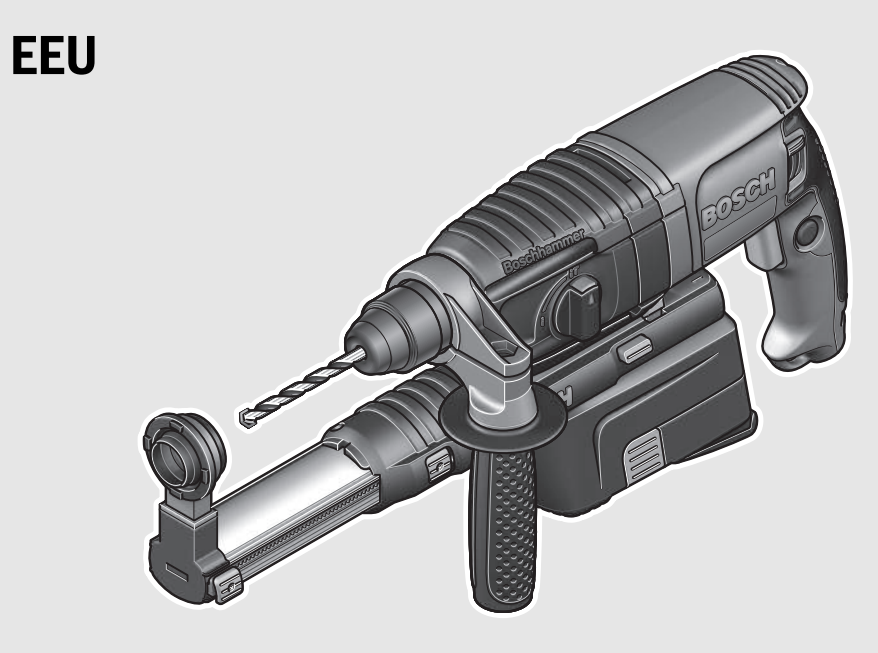

#### **Robert Bosch GmbH**

Power Tools Division 70764 Leinfelden-Echterdingen GERMANY

#### **www.bosch-pt.com**

**1 609 92A 18X** (2015.05) PS / 117 **EEU**

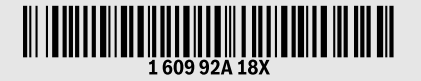

## **GBH 2-23 REA** Professional

#### **pl** Instrukcja oryginalna

- **cs** Původní návod k používání
- **sk** Pôvodný návod na použitie
- **hu** Eredeti használati utasítás
- **ru** Оригинальное руководство по
- эксплуатации **uk** Оригінальна інструкція з
- експлуатації
- **kk** Пайдалану нұсқаулығының түпнұсқасы
- **sr** Originalno uputstvo za rad
- **sl** Izvirna navodila

**ro** Instrucţiuni originale **bg** Оригинална инструкция **mk** Оригинално упатство за работа

- **hr** Originalne upute za rad
- **et** Algupärane kasutusjuhend
- **lv** Instrukcijas oriģinālvalodā
- **lt** Originali instrukcija

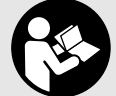

**BOSCH** 

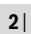

 $\overline{\bullet}$ 

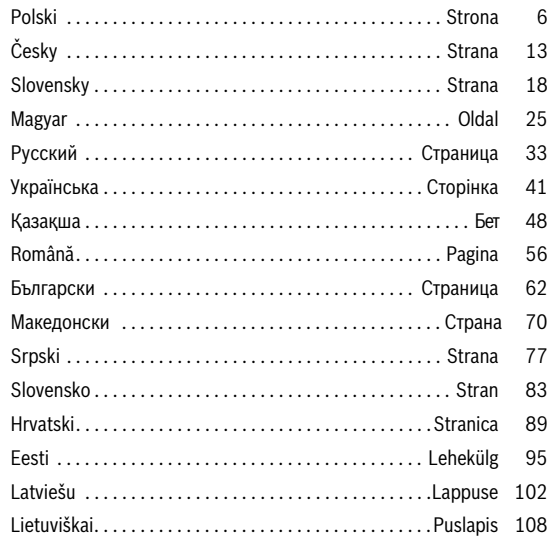

 $\mathbf{\Theta}$ 

 $\begin{array}{c|c} \hline \Phi & \Phi \\ \hline \Phi & \end{array}$ 

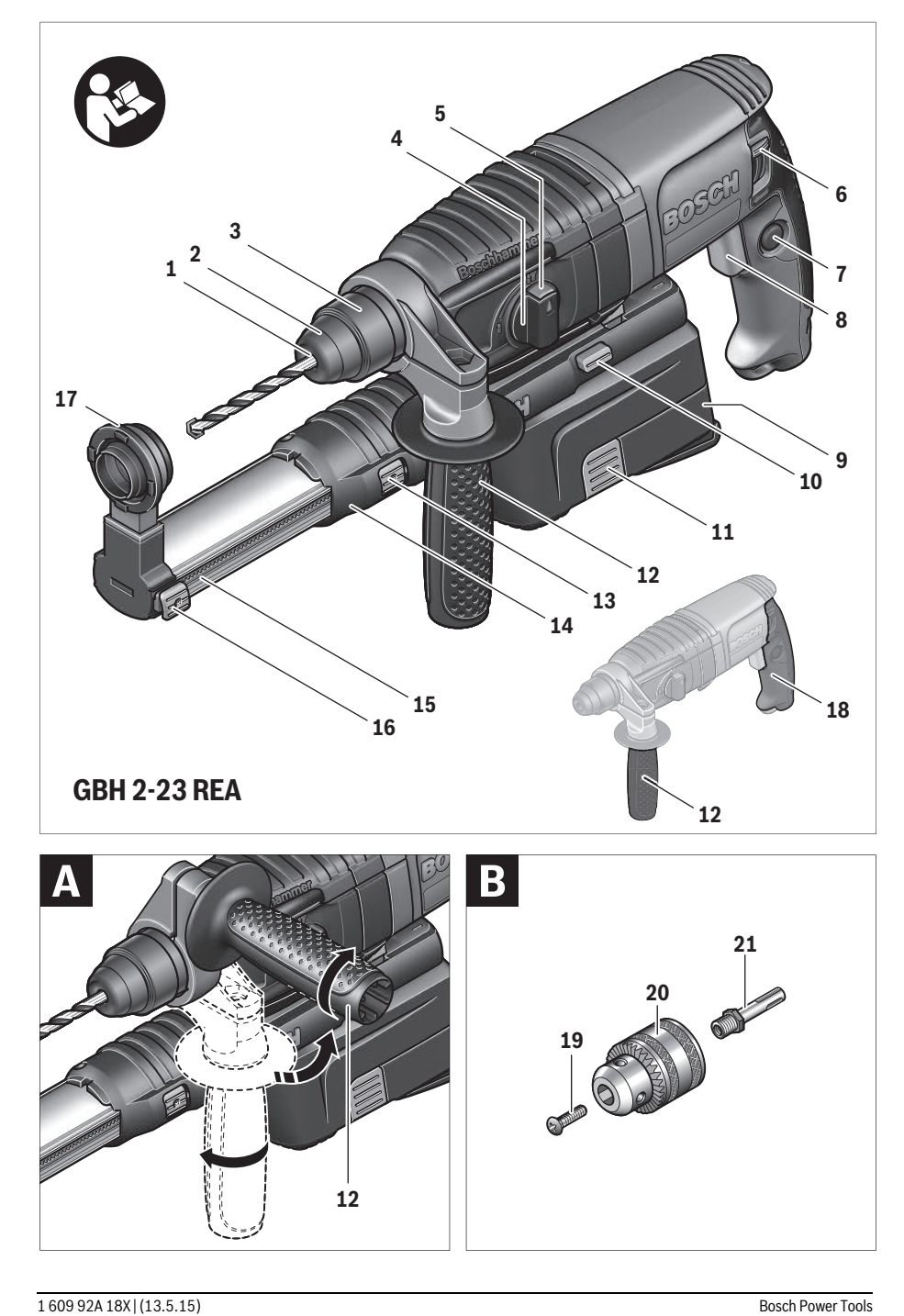

 $\overline{\bigcirc}$ 

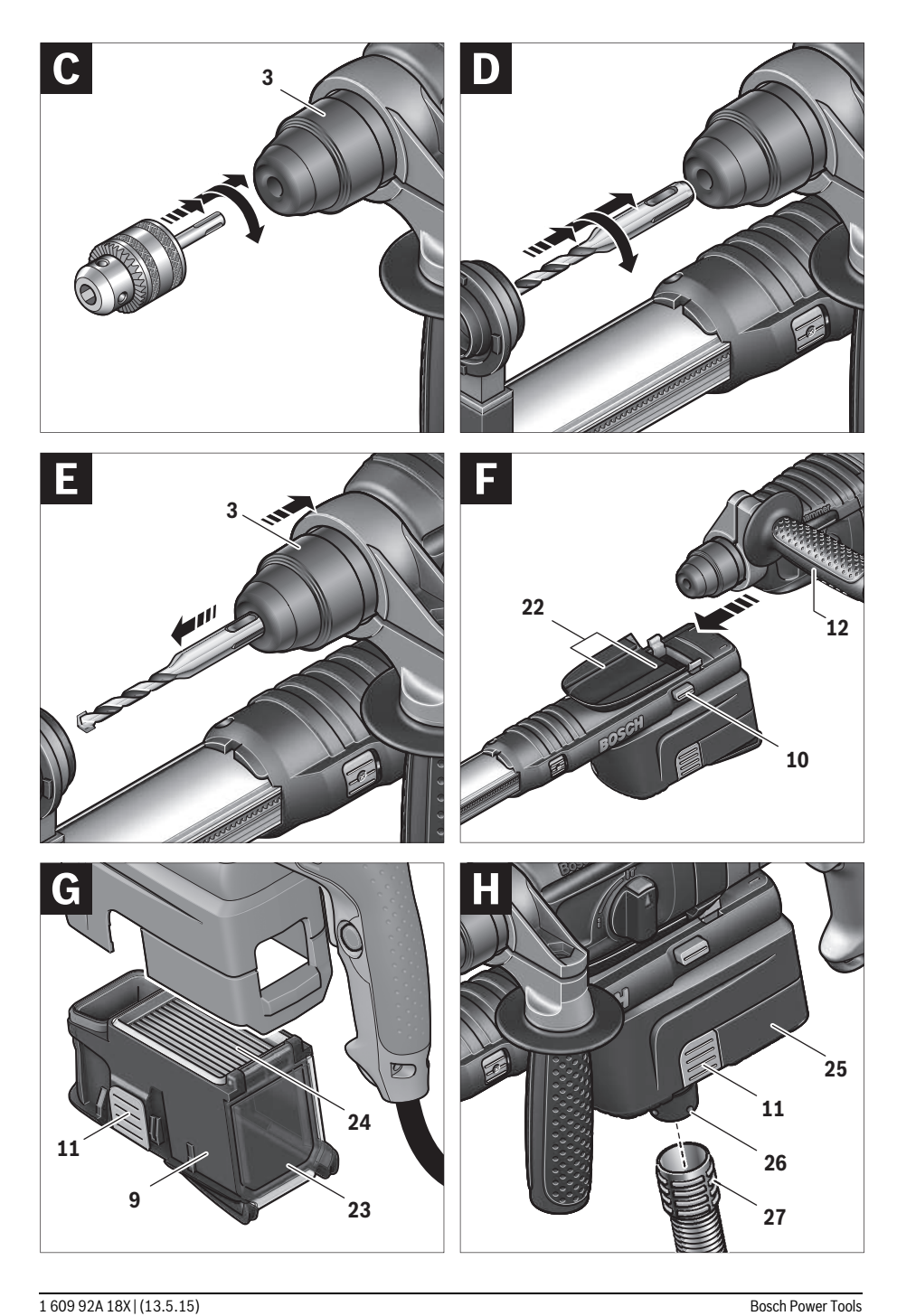

 $\bf \widehat{\textcolor{blue} \Phi}$ 

 $\overline{\bigoplus}$ 

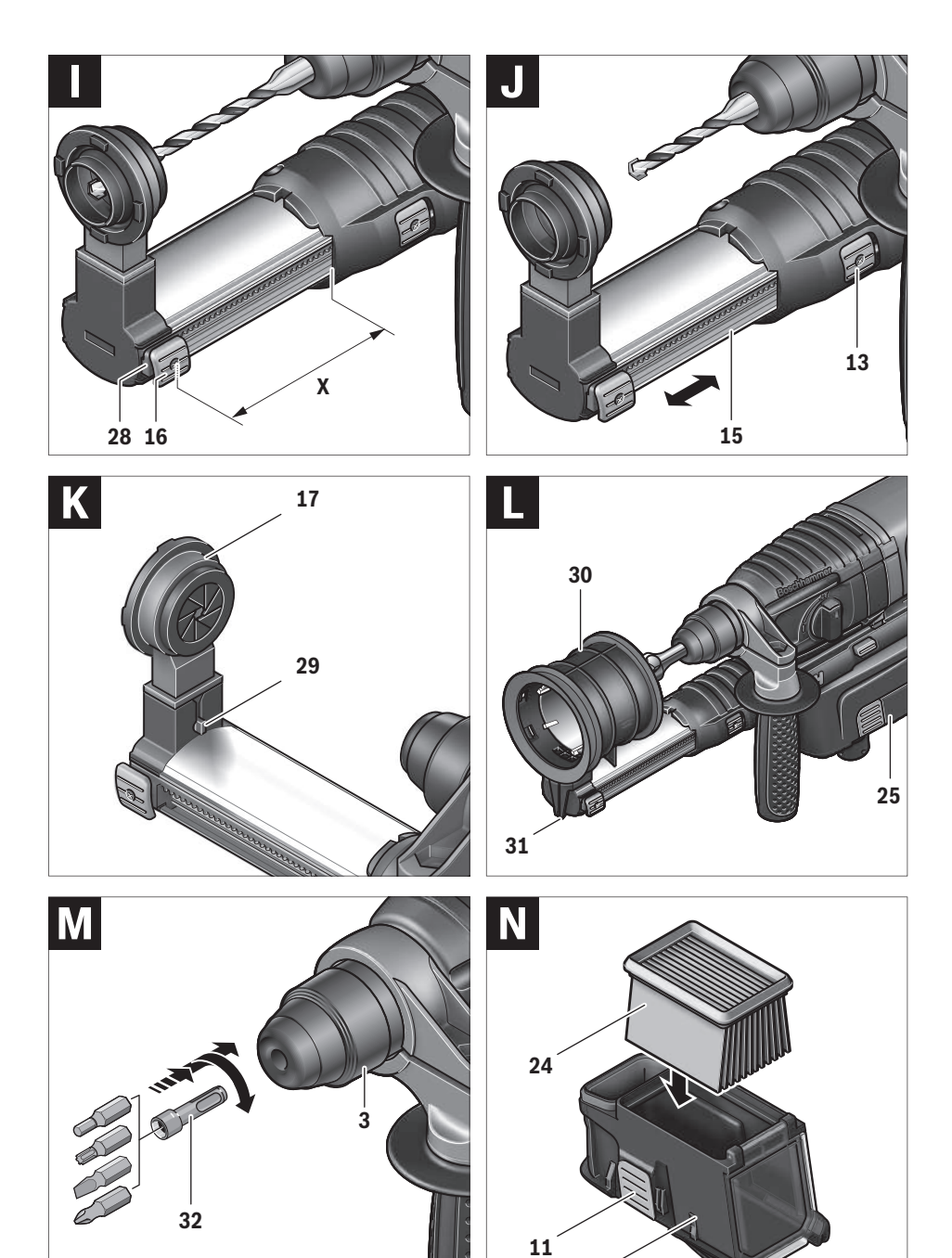

1 609 92A 18X | (13.5.15) Bosch Power Tools

♦

или подвижных частей электроинструмента. Поврежденный или спутанный шнур повышает риск поражения электротоком.

- При работе с электроинструментом под открытым небом применяйте пригодные для этого кабели-удлинители. Применение пригодного для работы под открытым небом кабеля-удлинителя снижает риск поражения электротоком.
- ▶ Если невозможно избежать применения электроинструмента в сыром помещении, подключайте электроинструмент через устройство защитного отключения. Применение устройства зашитного отключения снижает риск электрического поражения.

#### Безопасность людей

- ▶ Будьте внимательными, следите за тем, что Вы делаете, и продуманно начинайте работу с электроинструментом. Не пользуйтесь электроинструментом в усталом состоянии или если Вы находитесь в состоянии наркотического или алкогольного опьянения или под воздействием лекарств. Один момент невнимательности при работе с электроинструментом может привести к серьезным травмам.
- ▶ Применяйте средства индивидуальной защиты и всегда защитные очки. Использование средств индивидуальной зашиты, как то: зашитной маски, обуви на нескользящей подошве, защитного шлема или средств защиты органов слуха, - в зависимости от вида работы с электроинструментом снижает риск получения травм.
- ▶ Предотвращайте непреднамеренное включение электроинструмента. Перед подключением электроинструмента к электропитанию и/или к аккумулятору убедитесь в выключенном состоянии электроинструмента. Удержание пальца на выключателе при транспортировке электроинструмента и подключение к сети питания включенного электроинструмента чревато несчастными случаями.
- Убирайте установочный инструмент или гаечные ключи до включения электроинструмента. Инструмент или ключ, находящийся во вращающейся части электроинструмента, может привести к травмам.
- Не принимайте неестественное положение корпуса тела. Всегда занимайте устойчивое положение и сохраняйте равновесие. Благодаря этому Вы можете лучше контролировать электроинструмент в неожиданных ситуациях.
- ▶ Носите подходящую рабочую одежду. Не носите широкую одежду и украшения. Держите волосы, одежду и рукавицы вдали от движущихся частей. Широкая одежда, украшения или длинные волосы могут быть затянуты врашающимися частями.
- При наличии возможности установки пылеотсасывающих и пылесборных устройств проверяйте их присоединение и правильное использование. Применение пылеотсоса может снизить опасность, создаваемую пылью.

Применение электроинструмента и обращение с ним

- Не перегружайте электроинструмент. Используйте для Вашей работы предназначенный для этого электроинструмент. С подходящим электроинструментом Вы работаете лучше и надежнее в указанном диапазоне мощности.
- Не работайте с электроинструментом при неисправном выключателе. Электроинструмент, который не поддается включению или выключению, опасен и должен быть отремонтирован.
- ▶ До начала наладки электроинструмента, перед заменой принадлежностей и прекращением работы отключайте штепсельную вилку от розетки сети и/или выньте аккумулятор. Эта мера предосторожности предотвращает непреднамеренное включение электроинструмента.
- ▶ Храните электроинструменты в недоступном для детей месте. Не разрешайте пользоваться электроинструментом лицам, которые не знакомы с ним или не читали настоящих инструкций. Электроинструменты опасны в руках неопытных лиц.
- Тщательно ухаживайте за электроинструментом. Проверяйте безупречную функцию и ход движущихся частей электроинструмента, отсутствие поломок или повреждений, отрицательно влияющих на функцию электроинструмента. Поврежденные части должны быть отремонтированы до использования электроинструмента. Плохое обслуживание электроинструментов является причиной большого числа несчастных случаев.
- Держите режущий инструмент в заточенном и чистом состоянии. Заботливо ухоженные режущие инструменты с острыми режущими кромками реже заклиниваются и их легче вести.
- Применяйте электроинструмент, принадлежности, рабочие инструменты и т.п. в соответствии с настояшими инструкциями. Учитывайте при этом рабочие условия и выполняемую работу. Использование электроинструментов для непредусмотренных работ может привести к опасным ситуациям.

#### Сервис

▶ Ремонт Вашего электроинструмента поручайте только квалифицированному персоналу и только с применением оригинальных запасных частей. Этим обеспечивается безопасность электроинструмента.

#### Указания по технике безопасности для перфораторов

- Применяйте средства защиты органов слуха. Воздействие шума может привести к потере слуха.
- ▶ Пользуйтесь дополнительными рукоятками, входящими в объем поставки электроинструмента. Потеря контроля может привести к телесным повреждени- $9M$
- ▶ При выполнении работ, при которых рабочий инструмент или шуруп может задеть скрытую электропроводку или собственный шнур питания, держите

**электроинструмент за изолированные ручку.** Контакт с находящейся под напряжением проводкой может заряжать металлические части электроинструмента и приводить к удару электрическим током.

- **Используйте соответствующие металлоискатели для нахождения спрятанных в стене труб или проводки или обращайтесь за справкой в местное коммунальное предприятие.** Контакт с электропроводкой может привести к пожару и поражению электротоком. Повреждение газопровода может привести к взрыву. Повреждение водопровода ведет к нанесению материального ущерба или может вызвать поражение электротоком.
- **Всегда держите электроинструмент во время работы обеими руками, заняв предварительно устойчивое положение.** Двумя руками Вы работаете более надежно с электроинструментом.
- **Закрепляйте заготовку.** Заготовка, установленная в зажимное приспособление или в тиски, удерживается более надежно, чем в Вашей руке.
- **Выждите полной остановки электроинструмента и только после этого выпускайте его из рук.** Рабочий инструмент может заесть, и это может привести к потере контроля над электроинструментом.

#### **Описание продукта и услуг**

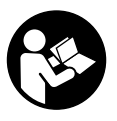

**Прочтите все указания и инструкции по технике безопасности.** Упущения в отношении указаний и инструкций по технике безопасности могут стать причиной поражения электрическим током, пожара и тяжелых травм.

Пожалуйста, откройте раскладную страницу с иллюстрациями электроинструмента и оставляйте ее открытой, пока Вы изучаете руководство по эксплуатации.

#### **Применение по назначению**

Электроинструмент предназначен для ударного сверления отверстий в бетоне, кирпичах и природном камне. Он также пригоден для сверления отверстий без ударного действия в древесине, металле, керамике и синтетических материалах. Электроинструменты с электронным регулированием и реверсом направления вращения пригодны также и для заворачивания и выворачивания винтов.

#### **Изображенные составные части**

Нумерация представленных компонентов выполнена по изображению на странице с иллюстрациями.

- **1** Патрон SDS-plus
- **2** Колпачок для защиты от пыли
- **3** Фиксирующая гильза
- **4** Переключатель «Сверление/Ударное сверление»
- **5** Клавиша фиксатора переключателя «Сверление/Ударное сверление»
- **6** Переключатель направления вращения
- **7** Кнопка фиксирования выключателя

- **8** Выключатель
- **9** Контейнер для пыли в сборе (Microfilter System)
- **10** Кнопка разблокировки пылеотсасывающего устройства
- **11** Кнопка разблокировки контейнера для пыли
- **12** Дополнительная рукоятка (с изолированной поверхностью)
- **13** Клавиша настройки телескопической направляющей
- **14** Пылеотсасывающее устройство
- **15** Телескопическая направляющая
- **16** Кнопка ограничителя глубины
- **17** Пылеулавливающее кольцо для сверла
- **18** Рукоятка (с изолированной поверхностью)
- **19** Предохранительный винт сверлильного патрона с зубчатым венцом\*
- **20** Сверлильный патрон с зубчатым венцом\*
- **21** Посадочный хвостовик SDS-plus сверлильного патрона \*
- **22** Направляющий паз для пылеотсасывающего устройства
- **23** Крышка контейнера для пыли
- **24** Фильтроэлемент (Microfilter System)
- **25** Контейнер с адаптером для наружного пылеотсоса \*
- **26** Патрубок отсоса \*
- **27** Шланг отсасывания\*
- **28** Ограничитель глубины
- **29** Кнопка разблокировки пылеулавливающего кольца
- **30** Пылеулавливающее кольцо для сверлильной коронки\*
- **31** Носик фиксирования пылеулавливающего кольца \*
- **32** Универсальный держатель с хвостовиком крепления SDS-plus\*

**\* Изображенные или описанные принадлежности не входят в стандартный объем поставки. Полный ассортимент принадлежностей Вы найдете в нашей программе принадлежностей.**

#### CE **Заявление о соответствии**

Мы заявляем под нашу единоличную ответственность, что описанный в разделе «Tехнические данные» продукт отвечает всем соответствующим положениям Директив 2011/65/EU, до 19 апреля 2016: 2004/108/EС, начиная с 20 апреля 2016: 2014/30/EU, 2006/42/EС, включая их изменения, а также следующим нормам: EN 60745-1, EN 60745-2-6.

Техническая документация (2006/42/EС): Robert Bosch GmbH, PT/ETM9,

70764 Leinfelden-Echterdingen, GERMANY

Henk Becker Executive Vice President Engineering

 $M \cdot \mu M$ 

PT/ETM9

Helmut Heinzelmann Head of Product Certification

Robert Bosch GmbH, Power Tools Division 70764 Leinfelden-Echterdingen, GERMANY Leinfelden, 12.05.2015

#### **Технические данные**

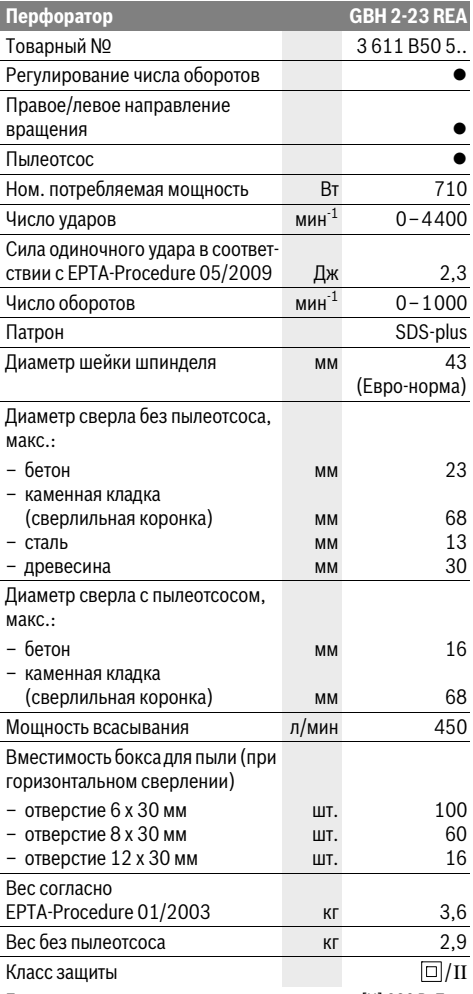

Параметры указаны для номинального напряжения [U] 230 В. При других значениях напряжения, а также в специфическом для страны исполнении инструмента возможны иные параметры.

#### **Данные по шуму и вибрации**

Значения звуковой эмиссии определены в соответствии с EN 60745-2-6.

А-взвешенный уровень шума от электроинструмента составляет обычно: уровень звукового давления 90 дБ(А); уровень звуковой мощности 101 дБ(А). Недостоверность K=3 дБ.

**Применяйте средства защиты органов слуха!**

Суммарная вибрация а<sub>н</sub> (векторная сумма трех направлений) и погрешность K определены в соответствии с EN 60745-2-6:

Перфорация в бетоне: а<sub>h</sub> = 15,5 м/с<sup>2</sup>, K = 1,5 м/с<sup>2</sup> Сверление металла: а<sub>h</sub> < 2,5 м/с<sup>2</sup>, K = 1,5 м/с<sup>2</sup> Завинчивание/отвинчивание винтов: а<sub>һ</sub>< 2,5 м/с<sup>2</sup>, К = 1,5 м/с<sup>2</sup>.

Указанный в этих инструкциях уровень вибрации определен в соответствии со стандартизованной методикой измерений, прописанной в EN 60745, и может использоваться для сравнения электроинструментов. Он пригоден также для предварительной оценки вибрационной нагрузки.

Уровень вибрации указан для основных видов работы с электроинструментом. Однако если электроинструмент будет использован для выполнения других работ, с различными принадлежностями, с применением сменных рабочих инструментов, не предусмотренных изготовителем, или техническое обслуживание не будет отвечать предписаниям, то уровень вибрации может быть иным. Это может значительно повысить вибрационную нагрузку в течение всей продолжительности работы.

Для точной оценки вибрационной нагрузки в течение определенного временного интервала нужно учитывать также и время, когда инструмент выключен или, хотя и включен, но не находится в работе. Это может значительно сократить нагрузку от вибрации в расчете на полное рабочее время.

Предусмотрите дополнительные меры безопасности для защиты оператора от воздействия вибрации, например: техническое обслуживание электроинструмента и рабочих инструментов, меры по поддержанию рук в тепле, организация технологических процессов.

### **Сборка**

 **Перед любыми манипуляциями с электроинструментом вытаскивайте штепсель из розетки.**

#### **Дополнительная рукоятка**

 **Пользуйтесь электроинструментом только с дополнительной рукояткой 12.**

#### **Поворот дополнительной рукоятки (см. рис. А)**

Дополнительную рукоятку **12** можно повернуть в любое положение, чтобы обеспечить возможность безопасной и не утомляющей работы с инструментом.

– Поверните нижнюю часть ручки дополнительной рукоятки **12** против часовой стрелки и поставьте дополнительную рукоятку **12** в желаемое положение. После этого поверните нижнюю часть ручки дополнительной рукоятки **12** в направлении по часовой стрелке.

#### **Выбор сверлильного патрона и инструмента**

Для ударного сверления и долбления (долбление только с принадлежностью MV 200) требуются инструменты SDSplus, которые крепят в сверлильном патроне SDS-plus.

Для сверления без удара в древесине, металле, керамике и синтетическом материале, а также для заворачивания

применяют инструменты без SDS-plus (например, сверла с цилиндрическим хвостовиком). Для этих инструментов требуется быстрозажимной, патрон или патрон с зубчатым венцом.

#### **Смена патрона с зубчатым венцом**

Для работ с инструментом без SDS-plus (например, для сверл с цилиндрическим хвостовиком) следует устанавливать подходящий сверлильный патрон (напр. патрон с зубчатым венцом или быстрозажимной патрон, принадлежности).

#### **Установка сверлильного патрона с зубчатым венцом (см. рис. В)**

– Ввинтите посадочный хвостовик SDS-plus **21** в сверлильный патрон с зубчатым венцом **20**. Предохраните сверлильный патрон с зубчатым венцом **20** предохранительным винтом **19**. **Учтите, что предохранительный винт имеет левую резьбу.**

#### **Установка патрона с зубчатым венцом (см. рис. С)**

- Очищайте и слегка смазывайте вставляемый конец посадочного хвостовика.
- Вставляйте сверлильный патрон с зубчатым венцом с вращением в посадочное гнездо до автоматической блокировки.
- Проверьте блокирование попыткой вытянуть сверлильный патрон с зубчатым венцом.

#### **Снятие патрона с зубчатым венцом**

– Сдвиньте фиксирующую гильзу **3** назад и выньте сверлильный патрон с зубчатым венцом **20**.

#### **Замена рабочего инструмента**

Защитный колпачок **2** предотвращает в значительной степени проникновение пыли от сверления в патрон. При замене рабочего инструмента следите за тем, чтобы колпачок **2** не был поврежден.

 **Немедленно замените поврежденный защитный колпачок. Это рекомендуется выполнять силами сервисной мастерской.**

#### **Установка рабочего инструмента SDS-plus (см. рис. D)**

С помощью патрона SDS-plus Вы можете просто и удобно сменить рабочий инструмент без применения дополнительного инструмента.

- Очистите и слегка смажьте вставляемый конец рабочего инструмента.
- Поворачивая, вставьте рабочий инструмент в патрон до автоматического фиксирования.
- Проверьте фиксацию попыткой вытянуть рабочий инструмент.

Рабочий инструмент SDS-plus имеет свободу движения, которая обусловлена системой. В результате этого на холостом ходу возникает радиальное биение. Это не имеет влияния на точность сверления, так как сверло центрируется автоматически.

#### **Снятие рабочего инструмента SDS-plus (см. рис. Е)**

– Сдвиньте фиксирующую гильзу **3** назад и выньте рабочий инструмент из патрона.

#### **Установка рабочих инструментов без SDS-plus**

**Указание:** Не применяйте инструменты без SDS-plus для ударного сверления или долбления! Инструменты без SDS-plus и сверлильный патрон будут повреждены при ударном сверлении и долблении.

- Установите патрон с зубчатым венцом **20** (см. «Смена патрона с зубчатым венцом», стр. 37).
- Поверните патрон с зубчатым венцом **20** настолько, чтобы можно было вставить инструмент. Вставьте инструмент.
- Вставьте ключ от патрона в соответствующие отверстия патрона с зубчатым венцом **20** и равномерно зажмите инструмент.
- Установите переключатель **4** на символ «Сверление».

#### **Снятие рабочих инструментов без SDS-plus**

– Поверните гильзу сверлильного патрона с зубчатым венцом **20** с помощью ключа для патрона против часовой стрелки настолько, чтобы можно было вынуть рабочий инструмент.

#### **Пылеотсос**

 Пыль некоторых материалов, как напр., красок с содержанием свинца, некоторых сортов древесины, минералов и металлов, может быть вредной для здоровья. Прикосновение к пыли и попадание пыли в дыхательные пути может вызвать аллергические реакции и/или заболевания дыхательных путей оператора или находящегося вблизи персонала.

Определенные виды пыли, напр., дуба и бука, считаются канцерогенными, особенно совместно с присадками для обработки древесины (хромат, средство для защиты древесины). Материал с содержанием асбеста разрешается обрабатывать только специалистам.

- По возможности используйте пригодный для материала пылеотсос.
- Хорошо проветривайте рабочее место.
- Рекомендуется пользоваться респираторной маской с фильтром класса Р2.

Соблюдайте действующие в Вашей стране предписания для обрабатываемых материалов.

- **Избегайте скопления пыли на рабочем месте.** Пыль может легко воспламеняться.
- **Осторожно, опасность пожара! Не обрабатывайте детали из древесины или металла с установленным пылеотсосом.** Горячие металлические стружки могут воспламениться сами или воспламенить части пылеотсоса.

**Указание:** Не используйте пылеотсасывающее устройство **14** для долбления и закручивания винтов.

При работе пылеотсасывающее устройство **14** отскакивает назад, и таким образом пылеулавливающее кольцо всегда плотно удерживается на обрабатываемой поверхности. Пылеотсасывающее устройство включается и выключается автоматически вместе с электроинструментом.

Для достижения оптимального отсоса пыли учитывайте следующие указания:

- Применяемый рабочий инструмент не должен выступать за пылеулавливающее кольцо 17 или 30 (пример, сверло SDS-plus: максимальная общая длина ок. 160 мм, рабочая длина ок. 100 мм).
- $\overline{a}$ Пылеулавливающее кольцо должно плотно прилегать к детали или к стене. Этим одновременно облегчается сверление под прямым углом.
- После достижения желаемой глубины отверстия сначала вынуть сверло из отверстия и только после этого выключить машину.
- Регулярно проверяйте состояние фильтроэлемента 24. При повреждении немедленно замените фильтроэлемент.

#### Снятие и установка пылеотсасывающего устройства (см. рис. F)

- Для снятия пылеотсасывающего устройства нажмите на кнопку разблокировки 10 и вытяните пылеотсасывающее устройство вперед.

При надобности поверните в сторону дополнительную рукоятку 12.

- Для установки пылеотсасывающего устройства 14 вставьте его направляющими пазами 22 в посадочное гнездо электроинструмента до фиксирования.

#### Внутренняя система пылеотсоса с контейнером для пыли (см. рис. G)

Уровень заполнения контейнера для пыли 9 можно удобно проверить через прозрачную крышку 23.

Для сохранения постоянной мощности всасывания своевременно опорожняйте контейнер для пыли.

- Чтобы вынуть контейнер для пыли 9. нажмите обе кнопки разблокировки 11 и вытяните контейнер вниз из пылеотсасывающего устройства 14.
- $\equiv$ Перед открытием контейнера 9 нужно слегка постучать ним по твердому основанию, чтобы отделить пыль от фильтроэлемента 24.
- Откройте крышку 23 с нижней стороны и опорожните контейнер.
- Закройте крышку 23 и вставьте контейнер снизу в пылеотсасывающее устройство 14 до фиксирования.
- Фильтроэлемент 24 надлежит проверять на повреждения. При наличии повреждений сразу заменить.

#### Внешняя система пылеотсоса (см. рис. Н)

Для отсоса пыли пылесосом требуется контейнер с адаптером 25 (принадлежность), который устанавливается вместо контейнера для пыли 9 в пылеотсасывающее **VCTDOЙСТВО 14.** 

- Чтобы вынуть контейнер для пыли 9, нажмите обе кнопки разблокировки 11 и вытяните контейнер вниз из пылеотсасывающего устройства 14.
- Вставьте контейнер с адаптером 25 снизу в пылеотсасывающее устройство до щелчка фиксирования.
- Насадите шланг отсасывания 27 (принадлежности) на патрубок отсоса 26. Соедините шланг отсасывания 27 с пылесосом (принадлежности). Обзор возможностей присоединения к различным пылесосам Вы найдете в конце настоящего руководства.

Пылесос должен быть пригоден для обрабатываемого материала.

Применяйте специальный пылесос для отсасывания особо вредных для здоровья видов пыли - возбудителей рака или сухой пыли.

#### Настройка глубины сверления (см. рис. I)

С помощью ограничителя глубины 28 можно установить желаемую глубину сверления Х.

- Вставьте рабочий инструмент SDS-plus до упора в патрон SDS-plus 1. Смещение инструмента SDS-plus может привести к неправильной установке глубины свер-ЛАНИЯ
- Прижмите электроинструмент, не включая, сверлом к подлежащей сверлению поверхности. При этом инструмент SDS-plus должен стоять на поверхности.
- Нажмите на клавишу настройки ограничителя глубины 16 и сместите ограничитель 28 так, чтобы расстояние Х, показанное на рис., соответствовало Вашей желаемой глубине сверления.

#### Настройка пылеотсасывающего устройства на длину инструмента (см. рис. J)

Для удобства при работе с короткими рабочими инструментами можно соответствующим образом регулировать длину пылеотсасывающего устройства 14.

- Нажмите на кнопку 13 и вдвиньте телескопическую направляющую 15 при нажатой кнопке настолько в пылеотсасывающее устройство 14, чтобы пылеулавливающее кольцо встало вблизи острия рабочего инструмен-TA.
- Для вытягивания телескопической направляющей нажмите на кнопку 13 снова.

#### Пылеулавливающее кольцо для сверла (см. рис. К)

- Для смены пылеулавливающего кольца 17 нажмите на кнопку разблокировки 29 и вытяните кольцо из пылеотсасывающего устройства.
- Вставьте пылеулавливающее кольцо 17 с усилием  $\frac{1}{2}$ сверху в пылеотсасывающее устройство 14 до щелчка фиксирования.

#### Пылеулавливающее кольцо для сверлильной коронки (принадлежности) (см. рис. L)

Для сверления с коронкой следует заменить пылеулавливающее кольцо для сверла 17 на специальное пылеулавливающее кольцо 30 (принадлежность). При использовании пылеулавливающего кольца для сверлильной коронки следует для отсоса пыли применять адаптерный бокс 25 (принадлежность) с наружным пылеотсосом и не бокс для пыли 9.

- При надобности выньте пылеулавливающее кольцо для сверла 17.
- Пылеулавливающее кольцо для сверлильной коронки 30 вдавите сверху в пылеотсос до щелчка фиксирования.
- Для снятия пылеулавливающего кольца 30 нажмите на носик фиксирования 31 наружу и вытяните кольцо на-Bepx.

#### **Работа с инструментом**

#### **Включение электроинструмента**

 **Учитывайте напряжение сети! Напряжение источника тока должно соответствовать данным на заводской табличке электроинструмента. Электроинструменты на 230 В могут работать также и при напряжении 220 В.**

В целях экономии электроэнергии включайте электроинструмент только тогда, когда Вы собираетесь работать с ним.

#### **Установка режима работы**

С помощью переключателя «Сверление/Ударное сверление» **4** выберите режим работы электроинструмента.

**Указание:** Изменяйте режим работы только при выключенном электроинструменте! В противном случае электроинструмент может быть поврежден.

– Для смены режима работы нажмите кнопку фиксирования **5** и поверните переключатель «Сверление/Ударное сверление» **4** в желаемое положение, в котором он слышимо фиксируется.

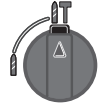

Положение для **Ударного сверления** в бетоне или камне и также для долбления (долбление только с принадлежностью MV 200)

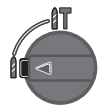

Положение **Сверление без удара** в древесине, металле, керамике и синтетических материалах, и также для закручивания/выкручивания винтов

#### **Установка направления вращения**

Переключатель направления вращения **6** служит для изменения направление вращения электроинструмента.

- **Переключатель направления вращения 6 допускается переключать только в состоянии покоя электроинструмента.**
- **Правое направление вращения:** Поворачивайте реверсор **6** в обе стороны до упора в положение .
- **Левое направление вращения:** Поворачивайте реверсор **6** в обе стороны до упора в положение .

Для ударного сверления и для долбления всегда устанавливайте правое направление вращения.

#### **Включение/выключение**

- Для **включения** электроинструмента нажмите на выключатель **8**.
- Для **фиксирования** выключателя придержите его нажатым и дополнительно нажмите кнопку фиксирования **7**.
- Для **выключения** электроинструмента отпустите выключатель **8**. При задействованном фиксаторе сначала нажмите на выключатель **8** и потом отпустите его.

#### **Установка числа оборотов и ударов**

Вы можете плавно регулировать число оборотов и ударов включенного электроинструмента, сильнее или слабее нажимая на выключатель **8**.

Легким нажатием на выключатель **8** инструмент включается на низкое число оборотов и низкое число ударов. С увеличением силы нажатия число оборотов и ударов увеличивается.

#### **Предохранительная муфта**

- **При заедании или заклинивании рабочего инструмента привод патрона отключается. В целях предосторожности всегда держите электроинструмент из-за возникающих при этом сил крепко и надежно обеими руками и займите устойчивое положение.**
- **При блокировке электроинструмента выключите его и выньте рабочий инструмент из обрабатываемого материала. При включении с заклинившим инструментом возникают высокие реактивные мометны.**

#### **Указания по применению**

- **Перед любыми манипуляциями с электроинструментом вытаскивайте штепсель из розетки.**
- **При выполнении работ, при которых рабочий инструмент или шуруп может задеть скрытую электропроводку или собственный шнур питания, держите электроинструмент за изолированные ручку.** Контакт с находящейся под напряжением проводкой может заряжать металлические части электроинструмента и приводить к удару электрическим током.

#### **Долбление**

Для долбления требуется долбежная насадка SDS-plus MV 200 (принадлежность), которая закрепляется в патроне SDS-plus **1**.

При долблении нельзя устанавливать пылеотсос **14**.

#### **Установка битов (см. рис. М)**

 **Устанавливайте электроинструмент на винт или гайку только в выключенном состоянии.** Вращающиеся рабочие инструменты могут соскользнуть.

Для использования битов для заворачивания Вам требуется универсальный битодержатель **32** с хвостовиком закрепления SDS-plus (принадлежность).

При завертывании нельзя устанавливать пылеотсос **14**.

- Очищайте и слегка смазывайте вставляемый конец посадочного хвостовика.
- Вставьте рабочий инструмент с вращением в патрон до автоматического фиксирования.
- Проверьте фиксирование попыткой вытянуть держатель.
- Вставьте бит в универсальный держатель. Применяйте только насадки с размерами головки винта.
- Для снятия универсального держателя сдвиньте гильзу блокировки **3** назад и выньте универсальный держатель **32** из патрона.

#### Техобслуживание и сервис

#### Техобслуживание и очистка

- Перед любыми манипуляциями с электроинструментом вытаскивайте штепсель из розетки.
- Для обеспечения качественной и безопасной работы следует постоянно содержать электроинструмент и вентиляционные шели в чистоте.
- Немедленно замените поврежденный зашитный колпачок. Это рекомендуется выполнять силами сервисной мастерской.

Если требуется поменять шнур, обращайтесь на фирму Bosch или в авторизованную сервисную мастерскую для электроинструментов Bosch.

- Очищайте патрон 1 каждый раз после использования.

#### Смена фильтроэлемента (см. рис. N)

Для сохранения фильтрующей мощности фильтроэлемент 24 бокса для пыли следует заменять 9 прибл. через 15 рабочих часов.

- Чтобы вынуть контейнер для пыли 9, нажмите обе кнопки разблокировки 11 и вытяните контейнер вниз из пылеотсасывающего устройства 14.
- Выньте наверх фильтроэлемент 24 и установите новый.
- Вставьте контейнер для пыли снизу в пылеотсасывающее устройство 14 до щелчка фиксирования.

Указание: При повреждении фильтроэлемента 24 (напр. дырки, повреждение мягкого уплотняющего материала) его следует сразу заменить. Работа с дефектным фильтроэлементом может привести к повреждению электроинструмента.

Заменяйте фильтроэлемент 24 также, если мощность всасывания недостаточна при опорожненном боксе для пыли 9.

#### Сервис и консультирование на предмет использования продукции

Сервисная мастерская ответит на все Ваши вопросы по ремонту и обслуживанию Вашего продукта и по запчастям. Монтажные чертежи и информацию по запчастям Вы найдете также по адресу:

#### www.bosch-pt.com

Коллектив сотрудников Bosch, предоставляющий консультации на предмет использования продукции, с удовольствием ответит на все Ваши вопросы относительного нашей продукции и ее принадлежностей.

Пожалуйста, во всех запросах и заказах запчастей обязательно указывайте 10-значный товарный номер по заводской табличке изделия.

#### Для региона: Россия, Беларусь, Казахстан, Украина

Гарантийное обслуживание и ремонт электроинструмента, с соблюдением требований и норм изготовителя производятся на территории всех стран только в фирменных или авторизованных сервисных центрах «Роберт Бош».

ПРЕДУПРЕЖДЕНИЕ! Использование контрафактной продукции опасно в эксплуатации, может привести к ущербу для Вашего здоровья. Изготовление и распространение контрафактной продукции преследуется по Закону в административном и уголовном порядке.

#### Россия

Уполномоченная изготовителем организация: ООО «Роберт Бош» Ул. Академика Королева 13 стр. 5 129515 Москва Poccug

Тел.: 8 800 100 8007 (звонок по России бесплатный) E-Mail: info.powertools@ru.bosch.com

Полную и актуальную информацию о расположении сервисных центров и приёмных пунктов Вы можете получить:

- на официальном сайте www.bosch-pt.ru
- либо по телефону справочно сервисной службы Bosch 8 800 100 8007 (звонок по России бесплатный)

#### Беларусь

ИП «Роберт Бош» ООО Сервисный центр по обслуживанию электроинструмента ул. Тимирязева, 65А-020 220035, г. Минск Беларусь Тел.: +375 (17) 254 78 71 Тел.: +375 (17) 254 79 15/16 Факс: +375 (17) 254 78 75 E-Mail: pt-service.by@bosch.com Официальный сайт: www.bosch-pt.by

#### Казахстан

ТОО «Роберт Бош» Сервисный центр по обслуживанию электроинструмента г. Алматы Казахстан 050050 пр. Райымбека 169/1 уг. ул. Коммунальная Тел.: +7 (727) 232 37 07 Факс: +7 (727) 233 07 87 E-Mail: info.powertools.ka@bosch.com Официальный сайт: www.bosch.kz; www.bosch-pt.kz

#### Утилизация

Отслужившие свой срок электроинструменты, принадлежности и упаковку следует сдавать на экологически чистую рекуперацию отходов.

Не выбрасывайте электроинструменты в бытовой мусор! Только для стран-членов ЕС:

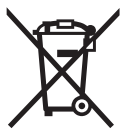

Согласно Европейской Директиве 2012/19/EU о старых электрических и электронных инструментах и приборах и адекватному предписанию национального права, отслужившие свой срок электроинструменты должны отдельно соби-

раться и сдаваться на экологически чистую утилизацию.

Возможны изменения.

**Bosch Power Tools** 

**116** |

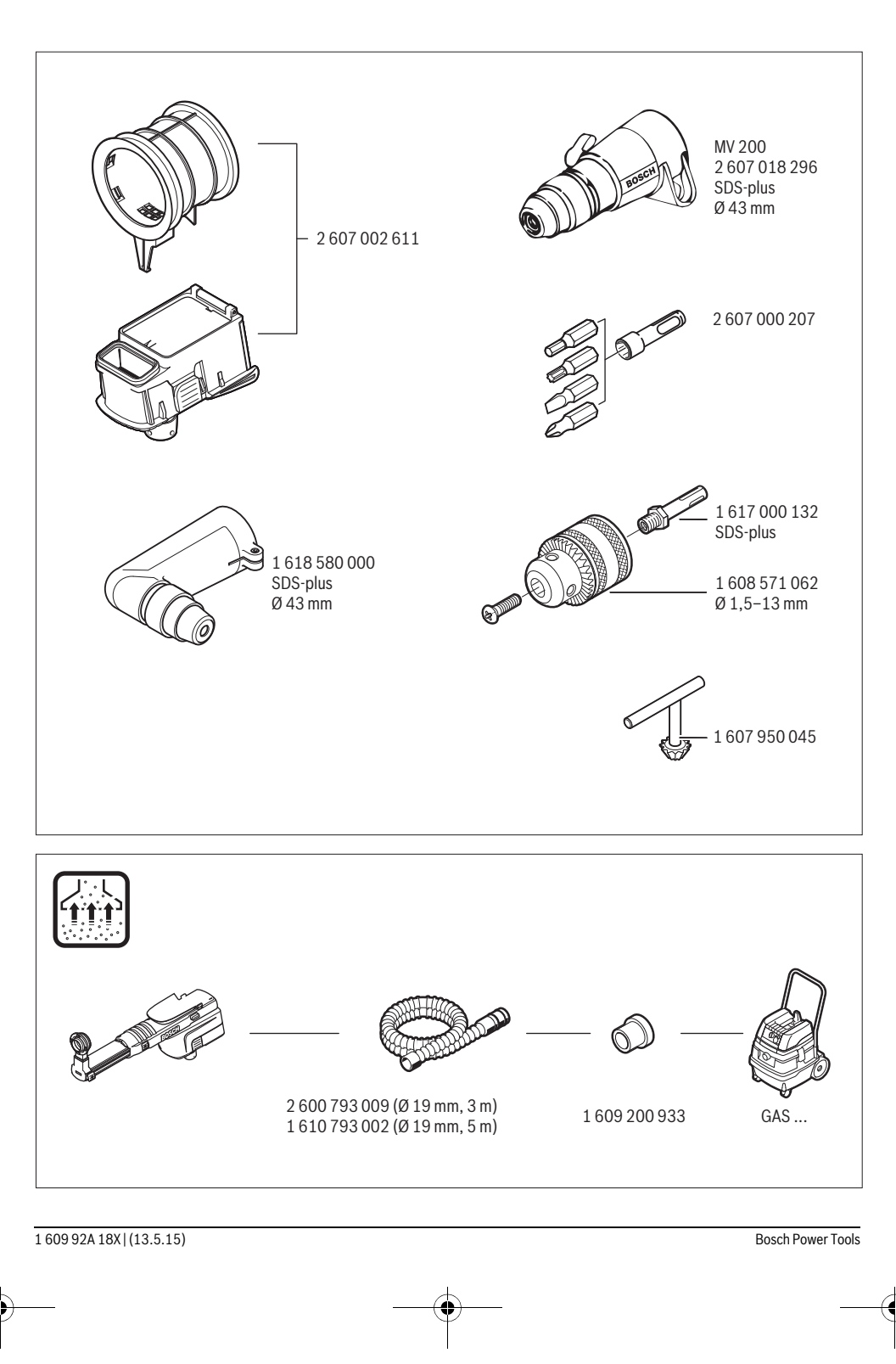